## <span id="page-0-0"></span>Felhasználó által definiált adattípus  $C_{++}$

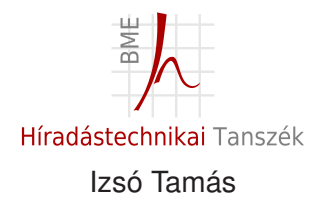

2017. február 24.

#### Irodalom

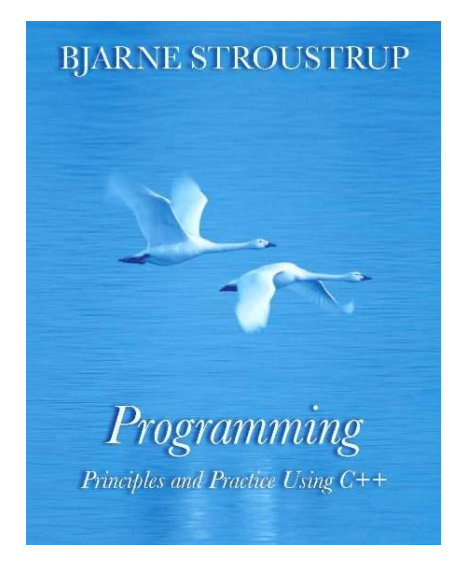

### Programtervezési szempontok

- Teljesítse a specifikációt.
- Legyen robosztus, extrém adatokra se szálljon el.
- Rugalmasan lehessen változtatni.
- A megírt részeket máshol is lehessen használni.
- $\blacksquare$  Részek egymással tudjanak együttműködni.
- $\blacksquare$  Legyen hatékony (futási idő, memória)
- **Legyen hordozható.**
- Könnyen lehessen használni.
- Forrás legyen könnyen érthető és jól dokumentált.

Olvassuk be és írjuk ki azoknak a diákoknak az adatait, akiknek a tanulmányi átlaga az összátlag felett van. (megvalósítás nélkül)

Olvassuk be és írjuk ki azoknak a diákoknak az adatait, akiknek a tanulmányi átlaga az összátlag felett van. (megvalósítás nélkül)

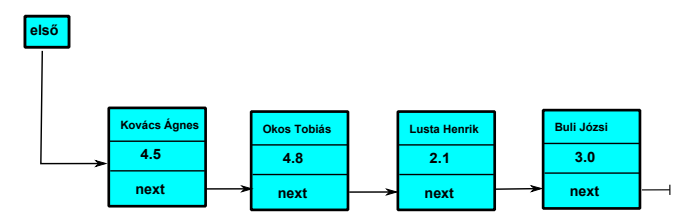

Olvassuk be és írjuk ki azoknak a diákoknak az adatait, akiknek a tanulmányi átlaga az összátlag felett van. (megvalósítás nélkül)

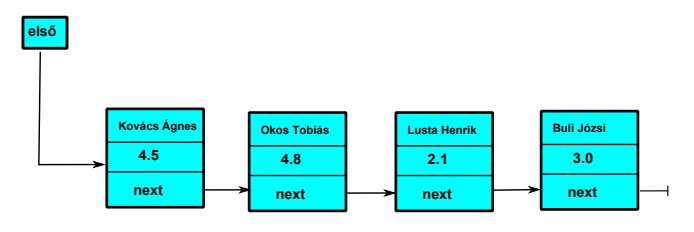

```
Lanc∗ elso :
double a ;
```

```
elso = file_beolvasas("adat.txt");a = \text{atla}( \text{else} );
print okosok ( elso, atlag);
```
Szereplők:

Szereplők:

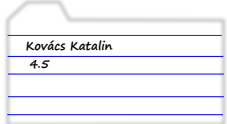

egy diák adata tankör

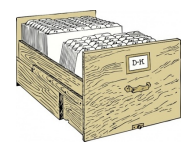

Szereplők:

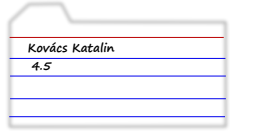

egy diák adata tankör

```
beolvas ( ) ; betesz ( ) ;
```
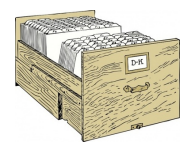

```
kivesz() ;
q et at \mid a \mid ( ) ; elso ad \mid ( ) ;
get nev ( ) ; van meg adat ( ) ;
                            kovetkezo_adat ( ) ;
```
A megadott függvények képzik az adatok interfészét. Mi van az implementációval?

Szereplők:

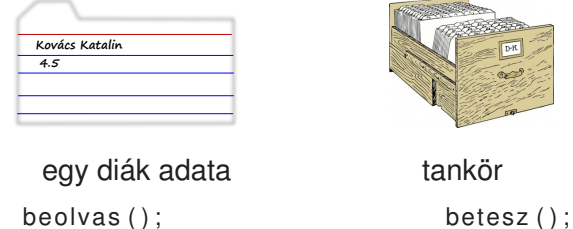

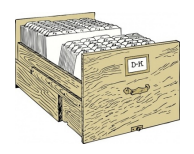

tankör

```
ki i r ( ) ; k i v e s z ( ) ; k i v e s z ( ) ;
q et at \mid a \mid ( ) ; elso ad \mid ( ) ;
get nev ( ) ; van meg adat ( ) ;
                              kovetkezo_adat ( ) ;
```
A megadott függvények képzik az adatok interfészét. Mi van az implementációval? Kivülről nem látszik.

Diak adat: struct vagy string Tankor: láncolt lista, fa, dinamikus vektor, ...

```
struct Date {
 int y;
 int m;
 int d;
 } ;
 Date x1;
 x1. y = 2005;x1 .m=3;
 x1. d=15;
```
#### Adatok konzisztenciájának biztosítása [20-25]

```
Date x2:
 x2. y=2000;x2. m=2:
 x2.d= 29; // Ki tudja van–e ilyen;
 x2 .m=15; / / Huh ! !
void init date ( Date & date,
                  int year, int month, int day )
{
   if ( ! is date ( year, month , day ) \}th row " Hibas datum " ;
   }
   dd y=year; dd m=month; dd d=day;
}
```

```
Date holnap (Date ma) {
   Date holnap ;
   holnap.y = ma.y;
   holnap .m = ma.m; / / valóban ?
   holnap.d = ma.d + 1; // Huh!!
   return holnap;
}
Hozzunk létre egy jó működő add day() függvényt.
```

```
Date next day ( Date ma )
{
   Date holnap=ma;
   add day ( holnap, 1 );
   return holnap;
}
```
## Egységbe zárás [46-60]

```
struct Date {
   int y;
   int m:
   int d;
   Date (int year, int month, int day)
   { / / e l l e n o r z i az adato kat ˝
      . . .
   } ;
   void add day ( int number of day ) { \dots }
 } ;
Használat:
```

```
Date ma(2013,02, 26);
Date holnap = ma; // Van ilyen?
holnap add day ( 1 ) ;
```

```
ma.m=13; / / huh ! !
struct Date {
private:
   int v:
   int m:
   int d:
public :
   Date (int year, int month, int day); // ellenőrzi az adatokat
   void add_day(int number_of_day);
   int year_of_date() { relurr y; }
   int month of date ( ) { return m; }
   int day of date ( ) { return d : }
 } ;
Date dd ( 2013, 2, 26);
int ev = dd.y; // HIBA !! private
int ev = dd vear of date () : // I av már jó
Mekkora a getter függvények overhead-je?
```
#### struct vs. class [80-90]

struct A{ } ;  $\overline{\nabla}$ **class** A { **public** : } ; **class** A { } ;  $\triangle$ struct A{ private: } ;

Viselkedéssel nem rendelkező típusnál struct-ot szokás használni.

Hogyan vesszük észre ha Date dd(2013,2,3); helyett Date dd(2013,3,2); írunk?

```
class Date {
public :
 enum Month { jan=1, feb, mar, apr, may,
                 jun, jul, aug, sep, oct, nov, dec \};Date (int year, Month month, int day); // ellenőrzi az adatokat
  void add day ( int d ) ;
  int year of date () { relurn y; }
  Month month of date () { return m; }
  int day of date() { return d; }private:
   i n t y ;
   Month m;
   int d:
} ;
```

```
Date :: Month m = Date :: dec :int x = m; // OK FONTOS
m = 10; / / Hiba !
m = Date : : Month ( 1 0 ) ; / / OK
Date ma( 2013, Date:: feb, 26 ); // OK
/ / Rossz pa raméte r so r rend .
Date ma( 2013, 26, Date:: feb ); // Forditási hiba
/ / Újabb problémák
const holnap (2013 , Date : : feb , 27 ) ;
int ev=holnap year of date (); // Hiba mert nem konstans függvény
Date szabadnapok [30]: // Hiba nincs paraméter nélküli ctor
```
## Újabb gondok kiküszöbölése [124-145]

```
class Date {
public :
   enum Month { jan=1, feb, mar, apr, may, jun, jul, aug,
        sep, oct, nov, dec \};
   class Invalid { }; // throw−hoz
  Date ( int year, Month month, int day);
  Date(); // alapértelmezett konstruktor
  void add day ( int number of day );
  int year of date () const { return y; }
 Month month of date () const { return m; }
  int day of date () const { return d; }
private:
  int y;
 Month m;
  int d:
} ;
```
## Tagfüggvények definiálása osztályon kívül [148-175]

```
Date :: Date ()
   static const Date dd(2001, Date:: jan, 1);
   v=dd \cdot v; m = dd \cdot m; d = dd \cdot d;
}
Date:: Date (int y, Date:: Month month, int day) {
   if (! is date(y, month, day)) throw Invalid ();
   this −>y = y ; / / Paraméter és t a g v á lt o z ó megkülönböztetése
   m = month:
   d = day;}
void Date:: add day ( int number of day ) {
   if (number of day <0) throw \lnvalid ();
   while (days in month (y, m) < number of day+d) {
      number of day -= days in month (y,m);
       if ( m == dec ) { m = jan; y++; }
      else m = \text{Month}(m+1);
   }
   d == number of day ;
```
}

# Segédfüggvények [175-200]

```
bool leapvear (int year) {
   if (vear%4) return false:
   if (vear%100==0 && vear%400) return false:
   return true:
}
int days in month ( int year, Date:: Month month ) {
   switch (month) {
      case Date:: feb: // Februári napok változnak
         return (leapyear (year))?29:28;
      case Date::apr: case Date::iun: case Date::sep: case Date::nov:
         return 30:
      default:
         return 31:
   }
}
bool is date ( int year, Date: : Month month, int day ) {
    / / Évet nem l e h e t r o s s z u l megadni
    if (day <= 0) return false; // day mindig pozitiv
    if ( days in month ( year , month ) < day ) return false ;
    return true:
}
```

```
ostream& operator < <( ostream& os , const Date& d ) {
  return os << '(' << d vear of date () << ', '
             << d. month_of_date () << ', ' << d. day_of_date () << ')';
}
istream& operator > > (istream& is, Date& dd) {
   int v, m, d;
   char ch1 , ch2 , ch3 , ch4 ;
   is \gg ch1 \gg y \gg ch2 \gg m \gg ch3 \gg d \gg ch4;
   if (!is) return is:
   if (\text{ch1!} = '()') | \text{ch2!} = ', ' |
       ch3!=',' || ch4!=')') { // oops: format error
       is clear (ios base : f a il b it ) : // set the f a il b it
       return is:
   }
   dd = Date(y, Date::Month(m), d); // update dd
   return is:
}
```
### Osztály interfész kialakításának a szempontjai

- Legyen teljes, minden szükséges szolgáltatást biztosítson.
- Legyen minimális. Ami az adatok realizációjától független, az inkább legyen külső függvény.
- **Inicializália az objektumot.**
- $\blacksquare$  Támogassa a másolást (következő óra).
- A függvények argumentum típusa olyan legyen, hogy azt jól lehessen ellenőrizni.
- Az interfész szolgálja ki a konstans objektumokat is.
- $\blacksquare$  Szabadítson fel minden lefoglalt erőforrást.